# Introduction toInformation Retrieval

CS276: Information Retrieval and Web SearchPandu Nayak and Prabhakar Raghavan

Lecture 3: Dictionaries and tolerant retrieval

Ch. 2

# Recap of the previous lecture

- **Service Service**  The type/token distinction
	- Terms are normalized types put in the dictionary
- Tokenization problems:
	- **Hyphens, apostrophes, compounds, CJK**
- **Term equivalence classing:** 
	- **Numbers, case folding, stemming, lemmatization**
- $\mathcal{L}_{\mathcal{A}}$  Skip pointers
	- Encoding a tree-like structure in a postings list
- Biword indexes for phrases
- Positional indexes for phrases/proximity queries

# This lecture

- Dictionary data structures
- $\Box$  "Tolerant" retrieval
	- Wild-card queries
	- **Spelling correction**
	- Soundex

3

Ch. 3

Introduction to Information Retrieval

#### Sec. 3.1

#### Dictionary data structures for inverted indexes

**Service Service**  The dictionary data structure stores the term vocabulary, document frequency, pointers to each postings list … in what data structure?

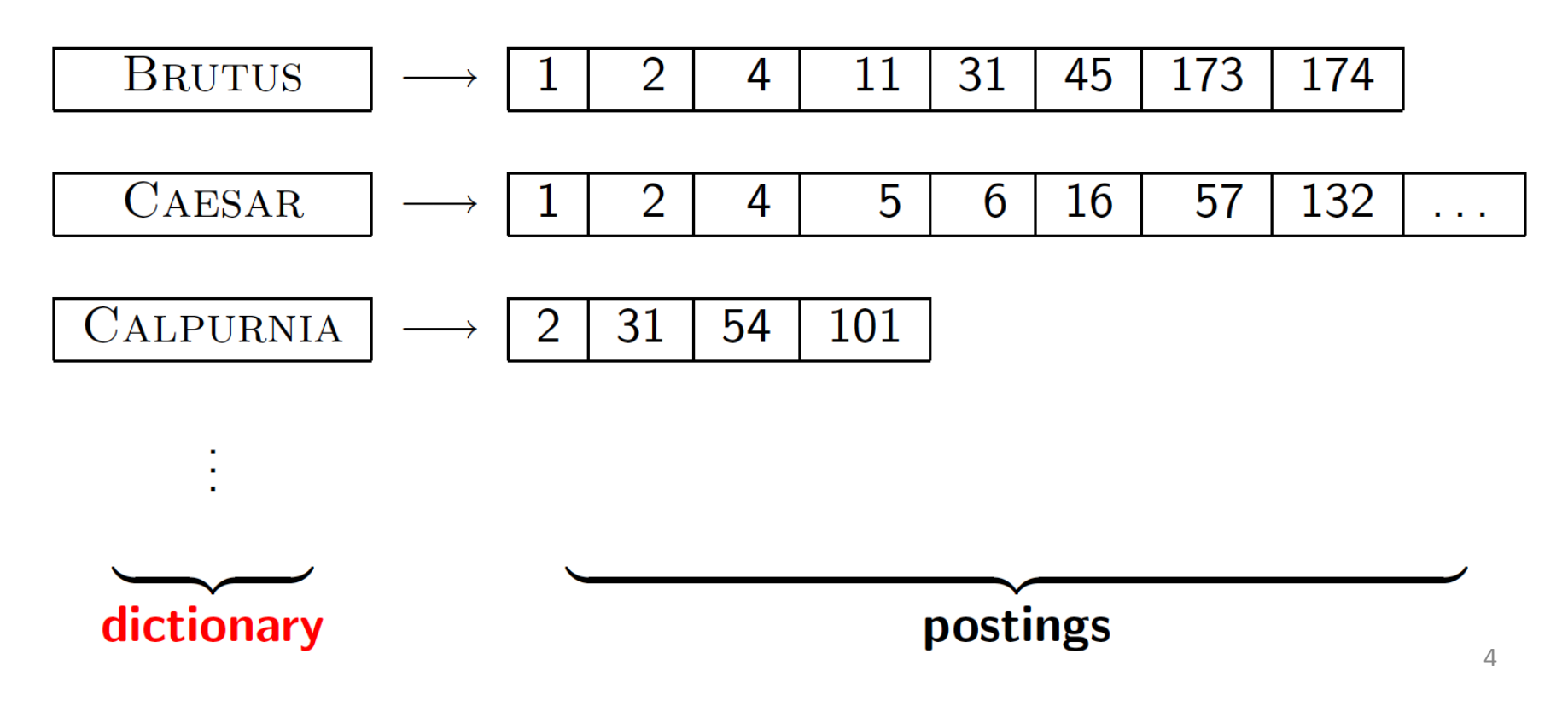

# A naïve dictionary

■ An array of struct:

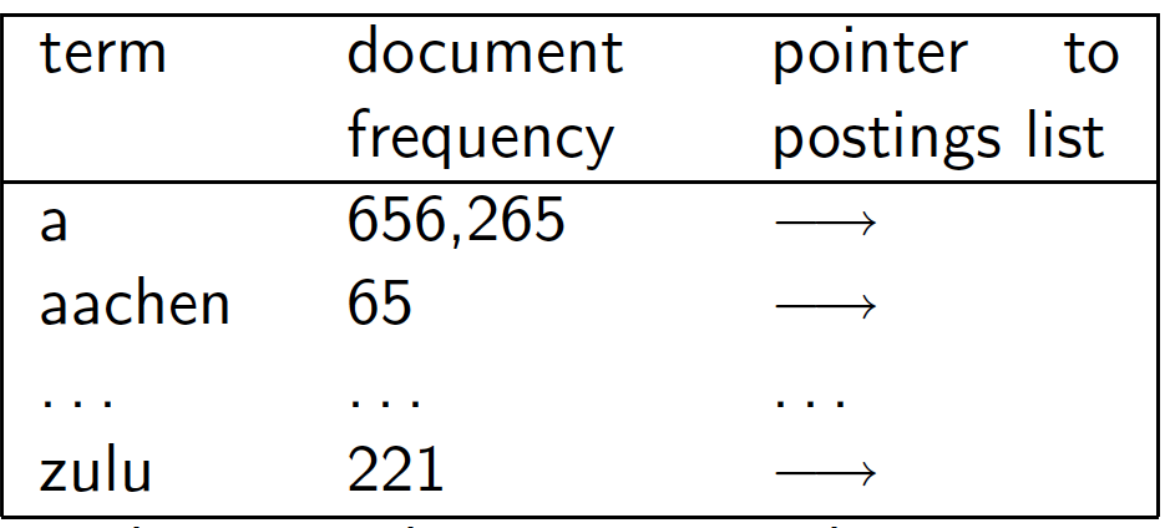

char[20] int Postings \*20 bytes 4/8 bytes 4/8 bytes

- $\mathcal{L}_{\mathcal{A}}$ How do we store a dictionary in memory efficiently?
- $\overline{\phantom{a}}$ How do we quickly look up elements at query time?

Sec. 3.1

# Dictionary data structures

- Two main choices:
	- Hashtables
	- Trees
- Some IR systems use hashtables, some trees

#### Hashtables

- **Service Service**  Each vocabulary term is hashed to an integer
	- (We assume you've seen hashtables before)
- $\mathcal{L}^{\mathcal{A}}$  Pros:
	- **Lookup is faster than for a tree: O(1)**
- $\mathcal{L}^{\mathcal{A}}$  Cons:
	- No easy way to find minor variants:
		- $\blacksquare$  judgment/judgement
	- No prefix search [tolerant retrieval]
	- **If vocabulary keeps growing, need to occasionally do the** expensive operation of rehashing everything

#### Tree: binary tree

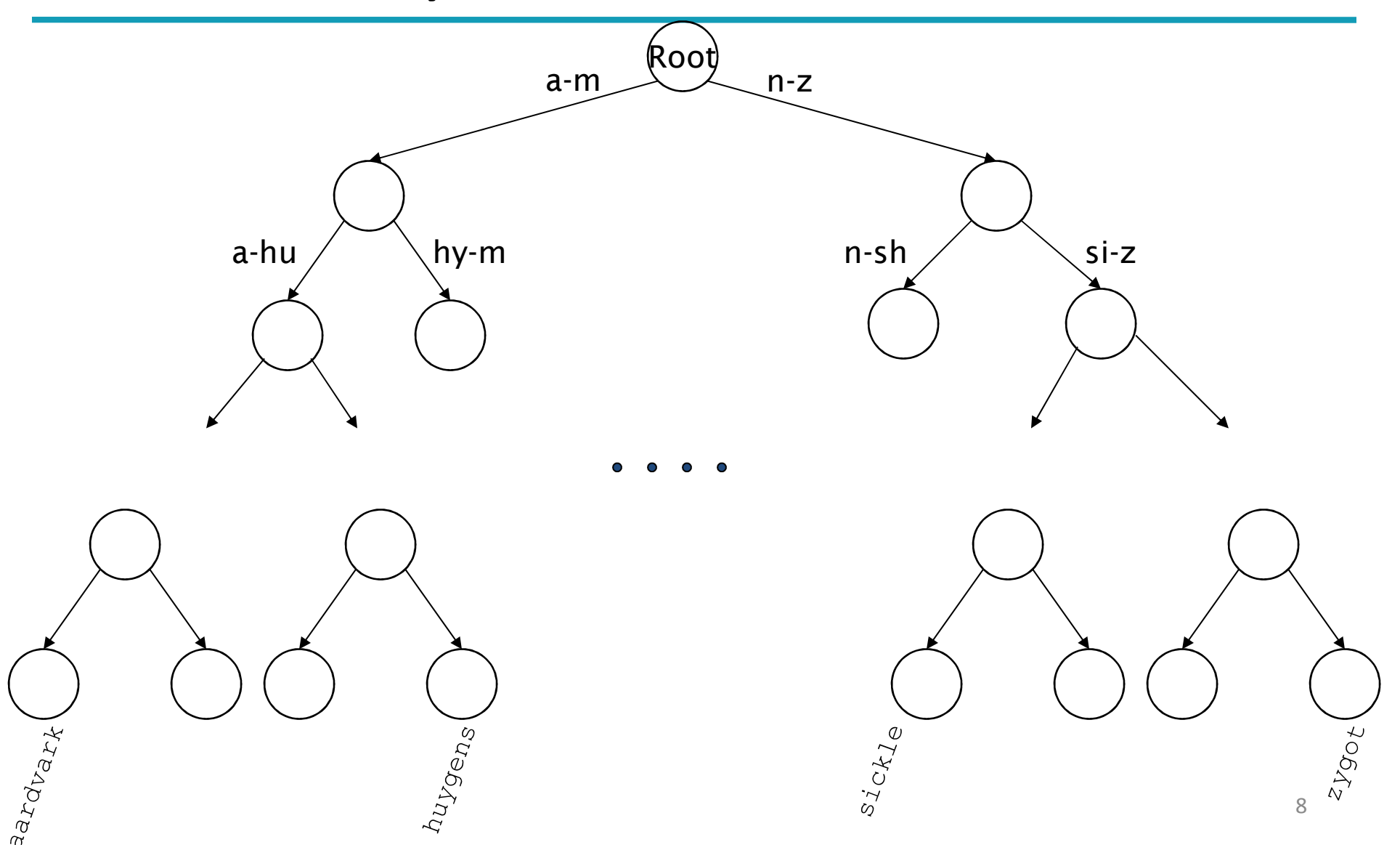

#### Tree: B-tree

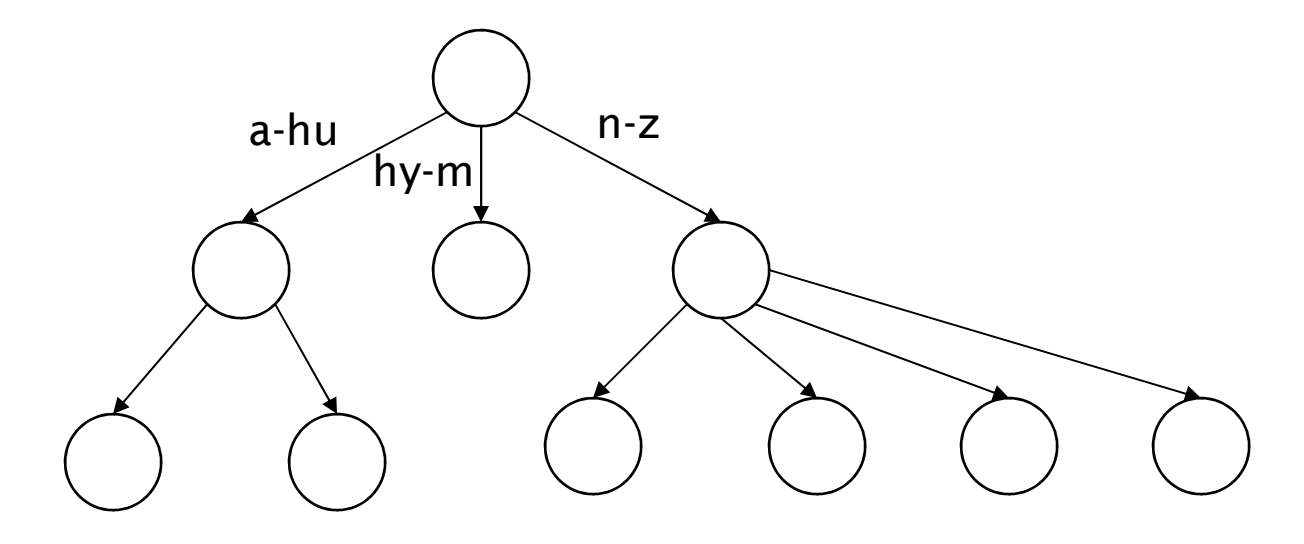

 $\mathbf{r}$  Definition: Every internal nodel has a number of children in the interval  $[a,b]$  where  $a, b$  are appropriate natural numbers, e.g., [2,4].

#### Trees

- $\overline{\phantom{a}}$ Simplest: binary tree
- $\mathbb{R}^n$ More usual: B-trees
- $\mathcal{C}^{\mathcal{A}}$  Trees require a standard ordering of characters and hence strings … but we typically have one
- $\sim$  Pros:
	- Solves the prefix problem (terms starting with  $hyp$ )
- $\mathbb{R}^n$  Cons:
	- Slower: O(log M) [and this requires balanced tree]
	- **Rebalancing binary trees is expensive** 
		- П But B-trees mitigate the rebalancing problem

# WILD-CARD QUERIES

# Wild-card queries: \*

- **non\*:** find all docs containing any word beginning with "mon".
- Easy with binary tree (or B-tree) lexicon: retrieve all words in range: **mon**  $\leq w <$  **moo**
- \*mon: find words ending in "mon": harder
	- Maintain an additional B-tree for terms backwards.

Can retrieve all words in range:  $nom \leq w < non$ .

Exercise: from this, how can we enumerate all termsmeeting the wild-card query *pro\*cent* ?

#### Query processing

- At this point, we have an enumeration of all terms in the dictionary that match the wild-card query.
- We still have to look up the postings for each enumerated term.
- E.g., consider the query:

#### se\*ate AND fil\*er

This may result in the execution of many Boolean AND queries.

# B-trees handle \*'s at the end of a query term

- How can we handle \*'s in the middle of query term?
	- $\blacksquare$  co\*tion
- We could look up co<sup>\*</sup> AND <sup>\*</sup>tion in a B-tree and intersect the two term sets
	- $\textcolor{red}{\blacksquare}$  Expensive
- $\blacksquare$  The solution: transform wild-card queries so that the \*'s occur at the end
- **This gives rise to the Permuterm Index.**

#### Permuterm index

- For term *hello,* index under:
	- hello\$, ello\$h, llo\$he, lo\$hel, o\$hell, \$hellowhere  $\frac{1}{2}$  is a special symbol.
- $\Box$  Queries:
	- **X** lookup on **X\$** X<sup>\*</sup> lookup on \$X<sup>\*</sup>
	- $\textcolor{red}{\bullet}$  \*X lookup on X\$\*  $\textcolor{red}{\bullet}$  \*X\* lookup on X\*
	- X<sup>\*</sup>Y lookup on Y\$X<sup>\*</sup> X<sup>\*</sup>Y<sup>\*</sup>Z ??? Exercise!

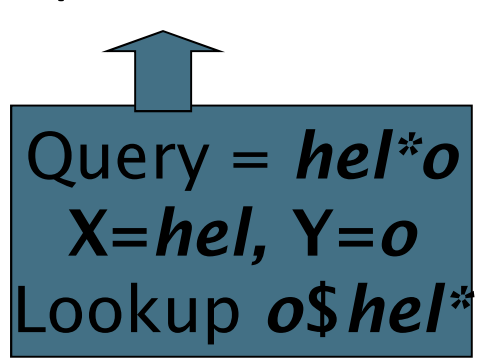

#### Permuterm query processing

- Rotate query wild-card to the right
- $\left\vert \cdot\right\vert$ Now use B-tree lookup as before.
- $\mathcal{L}_{\mathcal{A}}$ Permuterm problem: <sup>≈</sup> quadruples lexicon size

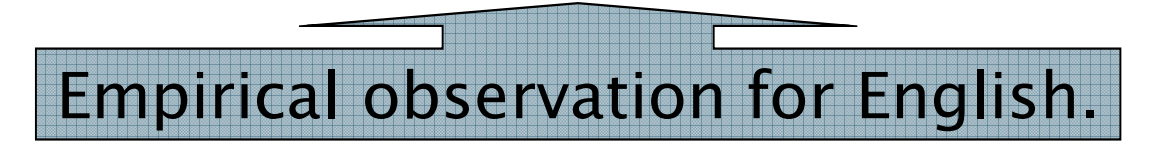

# Bigram (k-gram) indexes

- Enumerate all k-grams (sequence of <sup>k</sup> chars) occurring in any term
- *e.g.,* from text "April is the cruelest month" we get the 2-grams (bigrams)

\$a,ap,pr,ri,il,l\$,\$i,is,s\$,\$t,th,he,e\$,\$c,cr,ru,ue,el,le,es,st,t\$, \$m,mo,on,nt,h\$

- \$ is a special word boundary symbol
- **Naintain a second inverted index from bigrams to** *dictionary terms* that match each bigram.

#### Bigram index example

 $\mathbb{R}^n$ The k-gram index finds *terms* based on a query consisting of  $k$ -grams (here  $k=2$ ).

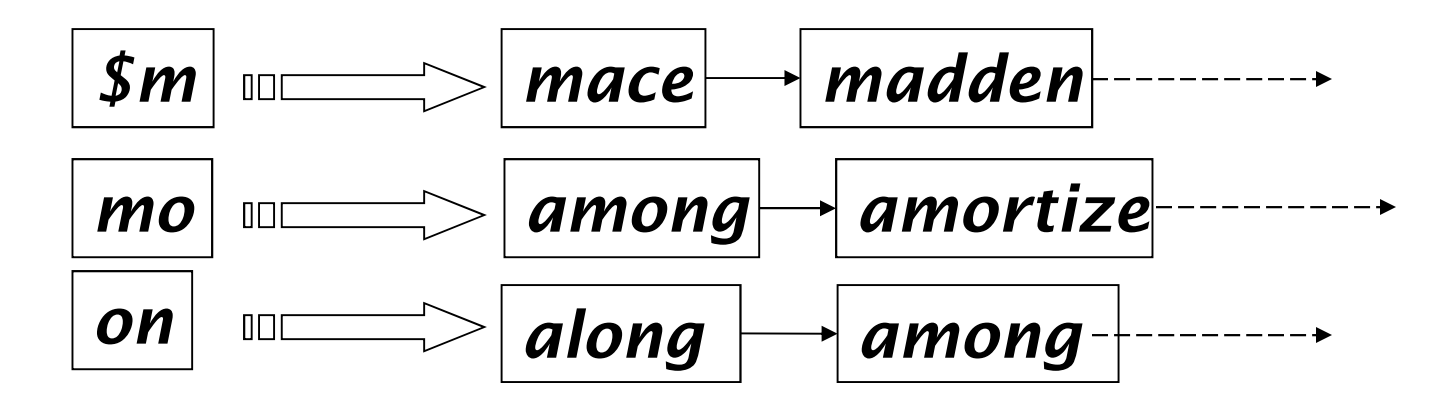

# Processing wild-cards

- ■ Query *mon*<sup>\*</sup> can now be run as
	- \$m AND mo AND on
- Gets terms that match AND version of our wildcard query.
- But we'd enumerate *moon*.
- Must post-filter these terms against query.
- Surviving enumerated terms are then looked up in the term-document inverted index.
- Fast, space efficient (compared to permuterm).

# Processing wild-card queries

- As before, we must execute a Boolean query for eachenumerated, filtered term.
- **Wild-cards can result in expensive query execution** (very large disjunctions…)
	- pyth\* AND prog\*
- If you encourage "laziness" people will respond!

Search

Type your search terms, use '\*' if you need to.E.g., Alex\* will match Alexander.

■ Which web search engines allow wildcard queries? 20

# SPELLING CORRECTION

# Spell correction

- Two principal uses
	- Correcting document(s) being indexed
	- Correcting user queries to retrieve "right" answers
- $\mathcal{L}_{\mathcal{A}}$  Two main flavors:
	- **Isolated word** 
		- $\Box$ Check each word on its own for misspelling
		- Will not catch typos resulting in correctly spelled words
		- $\Box$ ■ e.g.*, from → form*<br>…
	- Context-sensitive
		- Look at surrounding words,
		- e.g., I flew <u>form</u> Heathrow to Narita.

#### Document correction

- Especially needed for OCR'ed documents
	- Correction algorithms are tuned for this: rn/m
	- Can use domain-specific knowledge
		- $\Box$  E.g., OCR can confuse O and D more often than it would confuse O and I (adjacent on the QWERTY keyboard, so more likely interchanged in typing).
- But also: web pages and even printed material have typos
- $\mathbb{R}^n$ Goal: the dictionary contains fewer misspellings
- But often we don't change the documents and instead fix the query-document mapping

#### Query mis-spellings

- Our principal focus here
	- E.g., the query *Alanis Morisett*
- We can either
	- Retrieve documents indexed by the correct spelling, OR
	- $\mathcal{C}_{\mathcal{A}}$  Return several suggested alternative queries with the correct spelling
		- $\mathcal{L}_{\mathcal{A}}$ Did you mean … ?

#### Isolated word correction

- **Service Service**  Fundamental premise – there is a lexicon from which the correct spellings come
- $\mathcal{L}^{\text{max}}$  Two basic choices for this
	- A standard lexicon such as
		- Webster's English Dictionary
		- $\Box$ An "industry-specific" lexicon – hand-maintained
	- The lexicon of the indexed corpus
		- $\blacksquare$  E.g., all words on the web
		- $\mathbb{R}^n$ All names, acronyms etc.
		- $\Box$ (Including the mis-spellings)

#### Isolated word correction

- **Service Service**  Given a lexicon and a character sequence Q, return the words in the lexicon closest to Q
- What's "closest"?
- $\mathcal{L}_{\mathcal{A}}$  We'll study several alternatives
	- Edit distance (Levenshtein distance)
	- Weighted edit distance
	- *n*-gram overlap

# Edit distance

- **Service Service** Given two strings  $S_1$  and  $S_2$ , the minimum number of operations to convert one to the other
- $\mathcal{L}^{\mathcal{A}}$  Operations are typically character-level
	- Insert, Delete, Replace, (Transposition)
- E.g., the edit distance from *dof* to *dog* is 1
	- From *cat* to *act* is 2 (Just 1 with transpose.)
	- $\blacksquare$  from cat to dog is 3.
- Generally found by dynamic programming.
- See http://www.merriampark.com/ld.htm for a nice example plus an applet.

# Weighted edit distance

- $\mathcal{L}_{\mathcal{A}}$  As above, but the weight of an operation depends onthe character(s) involved
	- Meant to capture OCR or keyboard errors Example:  $m$  more likely to be mis-typed as  $n$  than as  $q$
	- Therefore, replacing  $m$  by  $n$  is a smaller edit distance than  $\mathbf{b}$ by q
	- This may be formulated as a probability model
- Requires weight matrix as input
- Modify dynamic programming to handle weights

# Using edit distances

- **Service Service**  Given query, first enumerate all character sequences within a preset (weighted) edit distance (e.g., 2)
- Intersect this set with list of "correct" words
- Show terms you found to user as suggestions
- $\mathbb{R}^n$  Alternatively,
	- We can look up all possible corrections in our inverted index and return all docs … slow
	- We can run with a single most likely correction
- $\blacksquare$  The alternatives disempower the user, but save a round of interaction with the user

#### Edit distance to all dictionary terms?

- **Service Service**  Given a (mis-spelled) query – do we compute its edit distance to every dictionary term?
	- Expensive and slow
	- **Alternative?**
- $\blacksquare$  How do we cut the set of candidate dictionary terms?
- One possibility is to use  $n$ -gram overlap for this
- **Service Service** This can also be used by itself for spelling correction.

#### n-gram overlap

- $\mathcal{L}_{\mathcal{A}}$ Enumerate all the *n*-grams in the query string as well as in the lexicon
- Use the *n*-gram index (recall wild-card search) to retrieve all lexicon terms matching any of the query n-grams
- $\blacksquare$  Threshold by number of matching *n*-grams
	- Variants weight by keyboard layout, etc.

# Example with trigrams

- **Service Service** Suppose the text is **november** 
	- Trigrams are nov, ove, vem, emb, mbe, ber.
- $\blacksquare$  The query is  $december$ 
	- $\blacksquare$  Trigrams are *dec, ece, cem,* $|emb,$  *mbe, ber*.
- So 3 trigrams overlap (of 6 in each term)
- $\mathcal{L}^{\mathcal{A}}$  How can we turn this into a normalized measure of overlap?

#### One option – Jaccard coefficient

- **Service Service** A commonly-used measure of overlap
- $\blacksquare$  Let X and Y be two sets; then the J.C. is

# $X ∩ Y$  / *X* ∪ *Y*

- **Equals 1 when X and Y have the same elements and** zero when they are disjoint
- $\blacksquare$  X and Y don't have to be of the same size
- Always assigns a number between 0 and 1
	- Now threshold to decide if you have a match
	- E.g., if J.C. > 0.8, declare a match

# Matching trigrams

**Service Service** Consider the query *lord* – we wish to identify words matching 2 of its 3 bigrams (lo, or, rd)

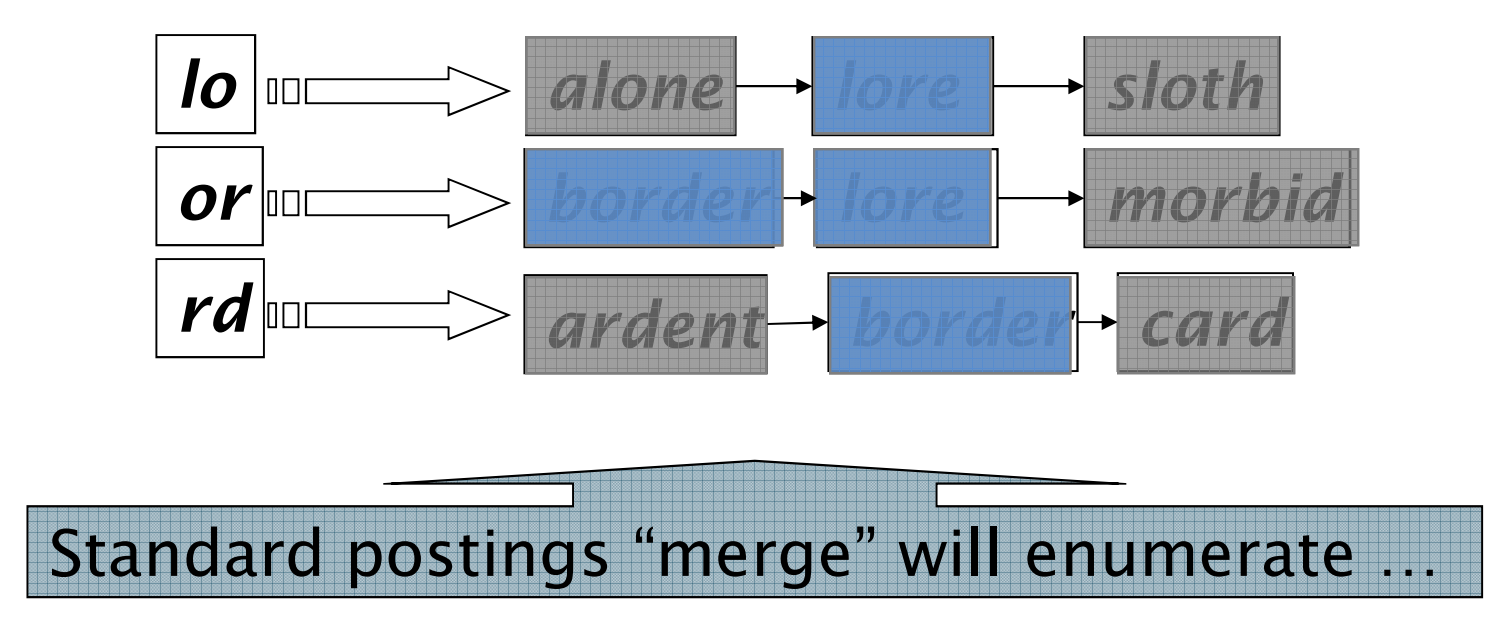

Adapt this to using Jaccard (or another) measure.

# Context-sensitive spell correction

- **Service Service** Text: **I flew <u>from</u> Heathrow to Narita.**
- $\mathcal{L}_{\mathcal{A}}$ Consider the phrase query "flew form Heathrow"
- $\mathbb{R}^n$ We'd like to respond

Did you mean "flew from Heathrow"?

because no docs matched the query phrase.

#### Context-sensitive correction

- **Service Service** Need surrounding context to catch this.
- $\mathcal{L}^{\mathcal{L}}$  First idea: retrieve dictionary terms close (in weighted edit distance) to each query term
- Now try all possible resulting phrases with one word "fixed" at a time
	- $\blacksquare$  flew from heathrow
	- $\blacksquare$  fled form heathrow
	- $\blacksquare$  flea form heathrow
- **Hit-based spelling correction:** Suggest the  $\mathcal{L}^{\mathcal{A}}$ alternative that has lots of hits.

#### Exercise

**Service Service** Suppose that for "*flew form Heathrow*" we have 7 alternatives for flew, 19 for form and 3 for heathrow.How many "corrected" phrases will we enumerate in this scheme?

# Another approach

- **Service Service**  Break phrase query into a conjunction of biwords (Lecture 2).
- $\mathcal{L}_{\mathcal{A}}$ Look for biwords that need only one term corrected.
- $\mathcal{L}_{\mathcal{A}}$  Enumerate only phrases containing "common" biwords.

# General issues in spell correction

- **Service Service**  We enumerate multiple alternatives for "Did you mean?"
- Need to figure out which to present to the user
	- The alternative hitting most docs
	- **Query log analysis**
- $\Box$ More generally, rank alternatives probabilistically

argmax<sub>corr</sub> P(corr | query)

From Bayes rule, this is equivalent to argmax<sub>corr</sub> P(query | corr) \* P(corr)

Noisy channel Language model

#### SOUNDEX

#### Soundex

- $\mathcal{L}_{\mathcal{A}}$  Class of heuristics to expand a query into phonetic equivalents
	- Language specific mainly for names
	- E.g., chebyshev  $\rightarrow$  tchebycheff
- Invented for the U.S. census ... in 1918

# Soundex – typical algorithm

- $\Box$  Turn every token to be indexed into a 4-character reduced form
- Do the same with query terms
- **Tall**  Build and search an index on the reduced forms
	- (when the query calls for a soundex match)
- T. http://www.creativyst.com/Doc/Articles/SoundEx1/SoundEx1.htm#Top

Sec. 3.4

# Soundex – typical algorithm

- 1.Retain the first letter of the word.
- 2. Change all occurrences of the following letters to '0' (zero):'A', E', 'I', 'O', 'U', 'H', 'W', 'Y'.
- 3. Change letters to digits as follows:
- $\mathcal{L}^{\text{max}}$ ■ B, F, P, V  $\rightarrow$  1
- $\left\vert \begin{array}{c} \mathbf{1} \end{array} \right\vert$  $C, G, J, K, Q, S, X, Z \rightarrow 2$
- $\mathbb{R}^n$ ■ D,T  $\rightarrow$  3
- **The Company**  $L \rightarrow 4$
- $\mathcal{L}^{\mathcal{A}}$ ■  $M, N \rightarrow 5$
- $\Box$  $R \rightarrow 6$

#### Soundex continued

- 4.Remove all pairs of consecutive digits.
- 5.Remove all zeros from the resulting string.
- 6. Pad the resulting string with trailing zeros and return the first four positions, which will be of the form <uppercase letter> <digit> <digit> <digit>.

#### E.g., *Herman* becomes H655.

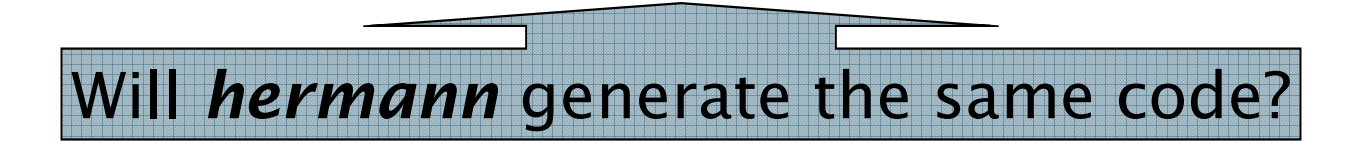

#### Soundex

- **Service Service**  Soundex is the classic algorithm, provided by most databases (Oracle, Microsoft, …)
- How useful is soundex?
- Not very – for information retrieval
- Okay for "high recall" tasks (e.g., Interpol), though biased to names of certain nationalities
- Zobel and Dart (1996) show that other algorithms for phonetic matching perform much better in the context of IR

#### What queries can we process?

- **The State**  We have
	- **Positional inverted index with skip pointers**
	- Wild-card index
	- Spell-correction
	- Soundex
- $\mathcal{L}^{\text{max}}$ Queries such as

(SPELL(moriset) /3 toron\*to) OR SOUNDEX(chaikofski)

# Exercise

- **Service Service**  Draw yourself a diagram showing the various indexes in a search engine incorporating all the functionality we have talked about
- $\blacksquare$  Identify some of the key design choices in the index pipeline:
	- Does stemming happen before the Soundex index?
	- What about *n*-grams?
- Given a query, how would you parse and dispatch sub-queries to the various indexes?

#### Resources

- $\overline{\phantom{a}}$ IIR 3, MG 4.2
- $\mathbb{R}^n$  Efficient spell retrieval:
	- K. Kukich. Techniques for automatically correcting words in text. ACM Computing Surveys 24(4), Dec 1992.
	- e<br>V J. Zobel and P. Dart. Finding approximate matches in large lexicons. Software - practice and experience 25(3), March 1995. http://citeseer.ist.psu.edu/zobel95finding.html
	- П Mikael Tillenius: Efficient Generation and Ranking of Spelling Error Corrections. Master's thesis at Sweden's Royal Institute of Technology. http://citeseer.ist.psu.edu/179155.html
- $\overline{\phantom{a}}$  Nice, easy reading on spell correction:
	- **Peter Norvig: How to write a spelling corrector**

http://norvig.com/spell-correct.html